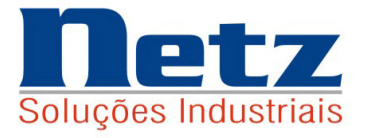

# Max-Prod

# **SIMULADORES DE PLANEJAMENTO E PROGRAMAÇÃO DE ALTA PERFORMANCE**

**OTIMIZAÇÃO NO SEQUENCIAMENTO DE OP´S E CARGA DE MÁQUINAS** 

# **OTIMIZAÇÃO NA ESCOLHA DE MATERIAS DE PRODUTOS E COMPONENTES**

**OTIMIZAÇÃO NA FORMAÇÃO DE CUSTOS E PREÇOS DE VENDA** 

Caso de uma Central de distribuição

<u> Relatórios – Guia de localização</u>

Injeção de plásticos

Netz Soluções Industriais Apostila\_12 (11) 4226-3782 / 4227-5847 Emitido em 12/09/12 netz@netzinformatica.com.br Revisado em 21/07/14 www.netzinformatica.com.br

# **ÍNDICE**

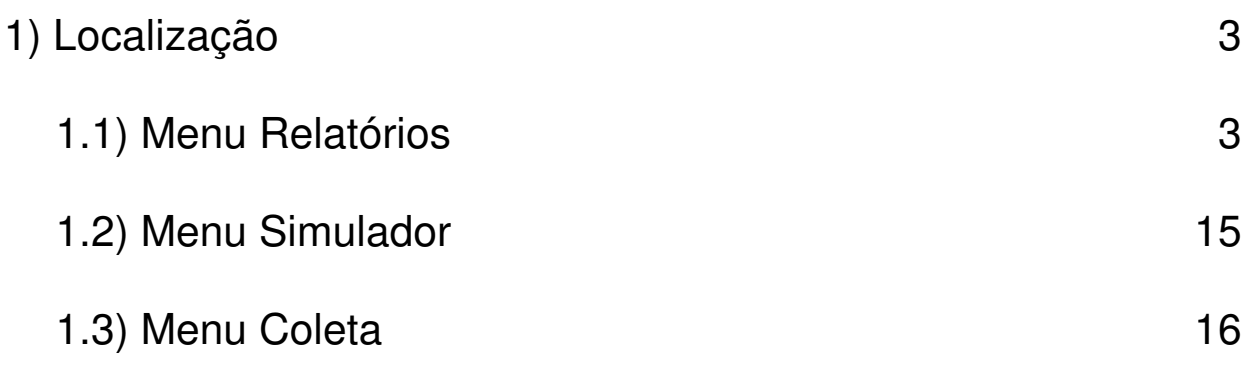

## 1) Localização

Seguem relação dos relatórios abordados e em quais apostilas podem ser localizados.

## 1.1) Menu Relatórios

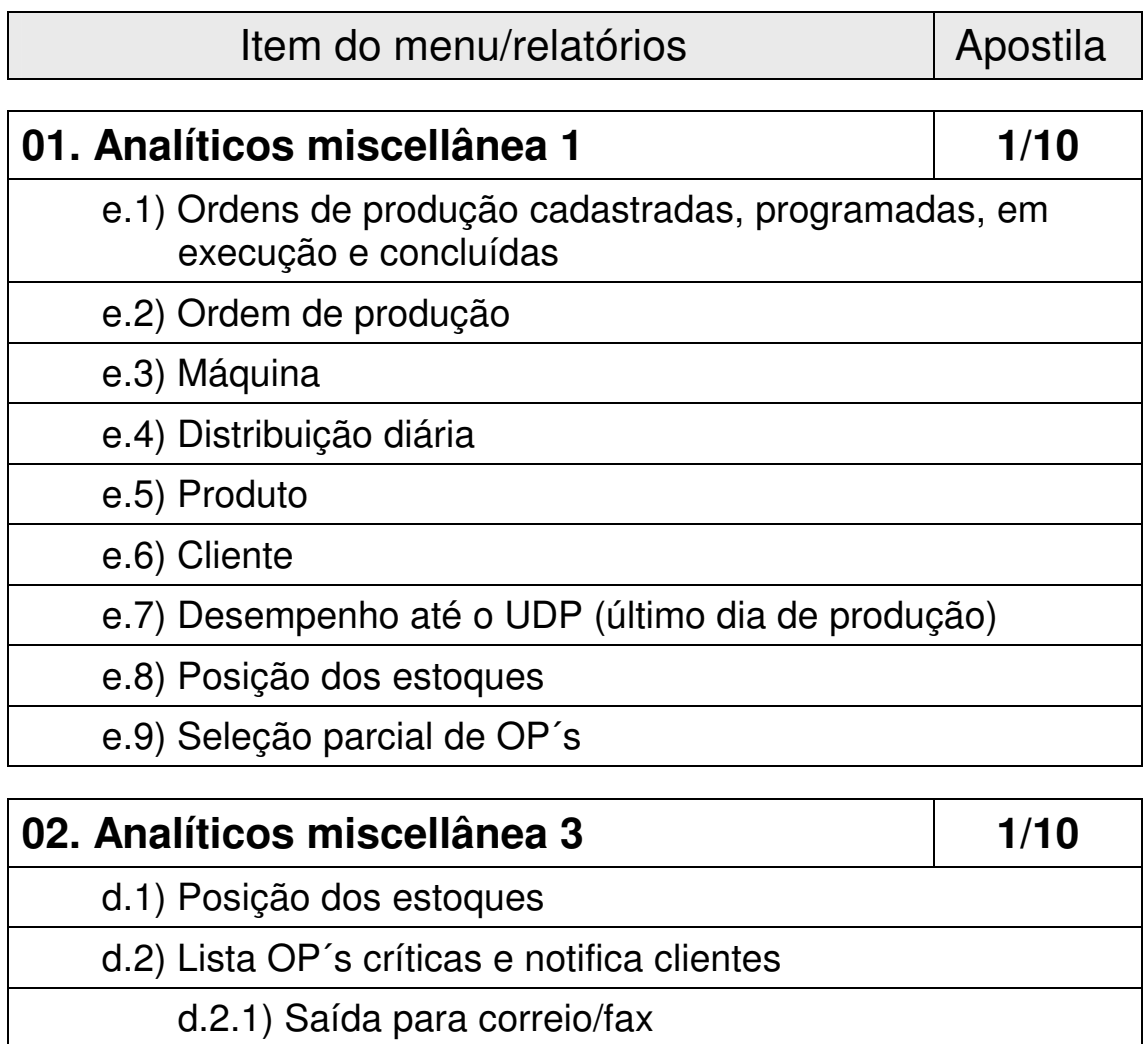

d.2.2) Saída para e-mail

- d.3) PV´s aprovados 1
	- d.3.1) Saída para correio/fax
	- d.3.2) Saída para e-mail
- d.4) Lista OP´s críticas de PV´s aprovados
	- d.5) Entradas e saídas
		- d.5.1) Movimento de entradas e saídas em um dado dia

d.5.2) Movimento de entradas e saídas de um dado produto nos últimos 30 dias

d.6) Estoque mínimo

d.7) PV´s aprovados 2

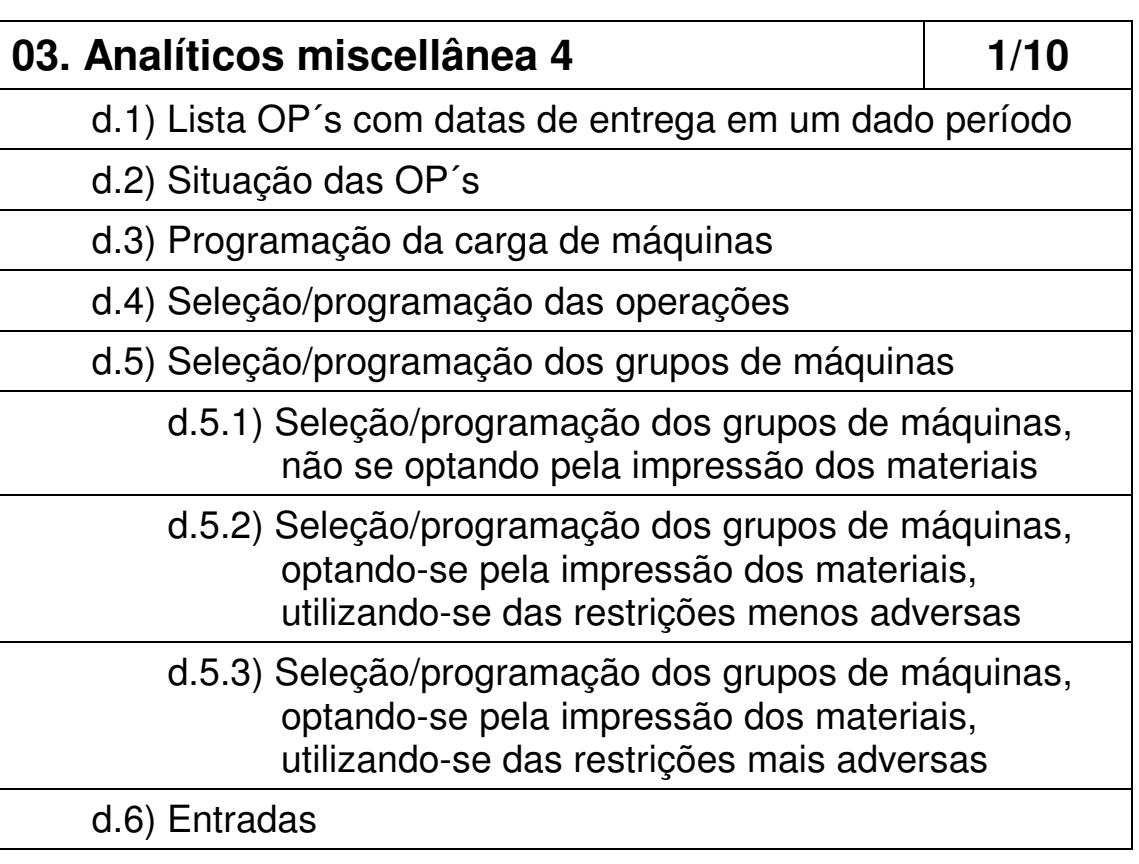

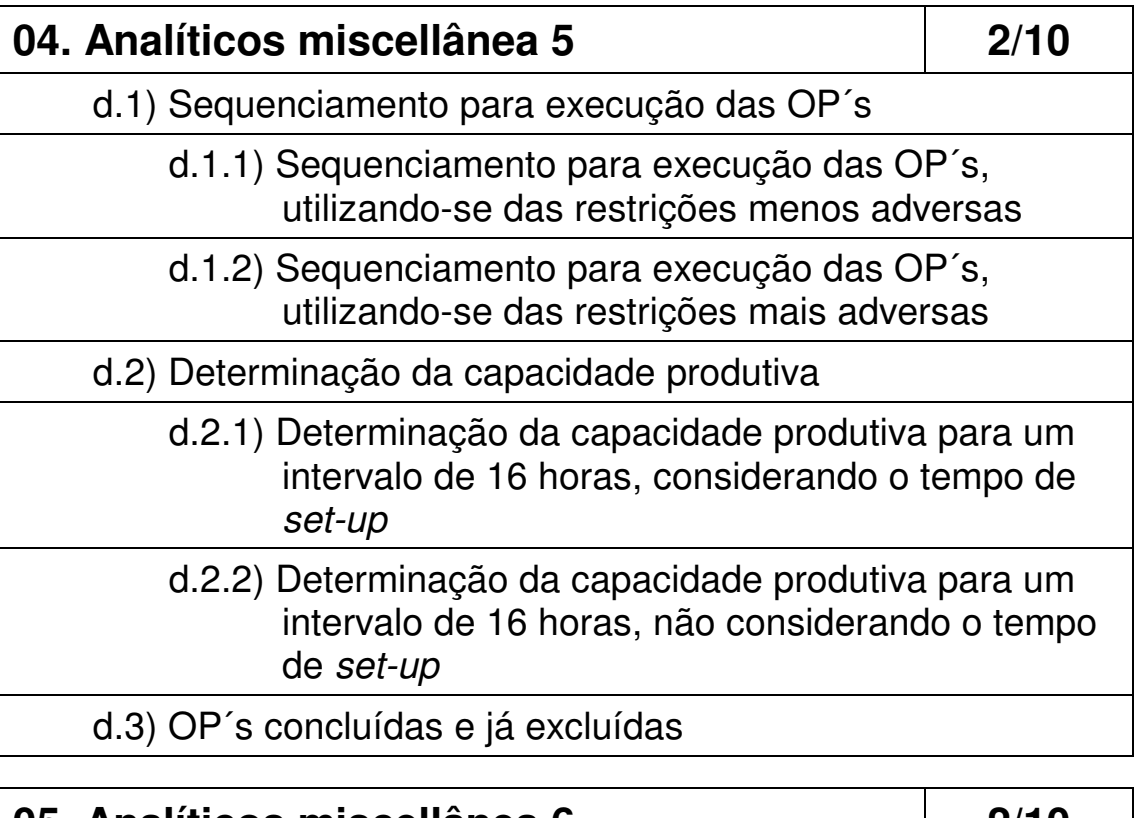

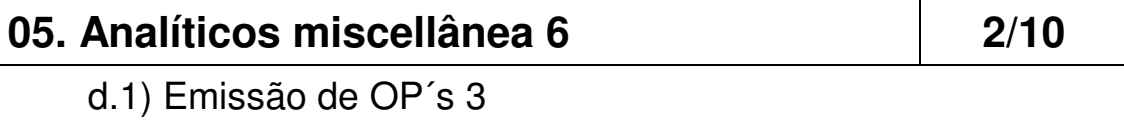

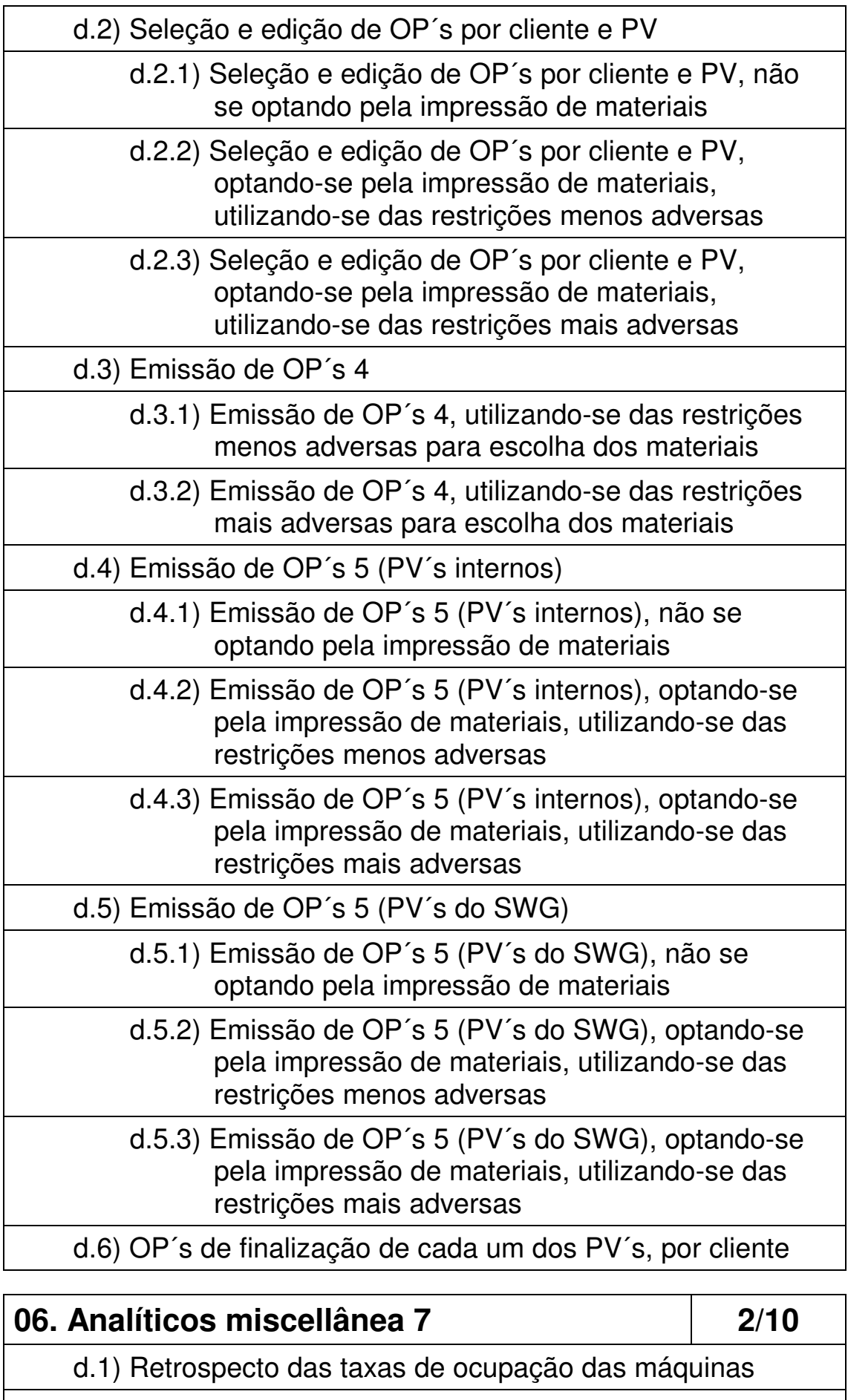

d.1.1) Retrospecto sumarizado das taxas de ocupação

## das máquinas

#### d.1.2) Retrospecto detalhado das taxas de ocupação das máquinas

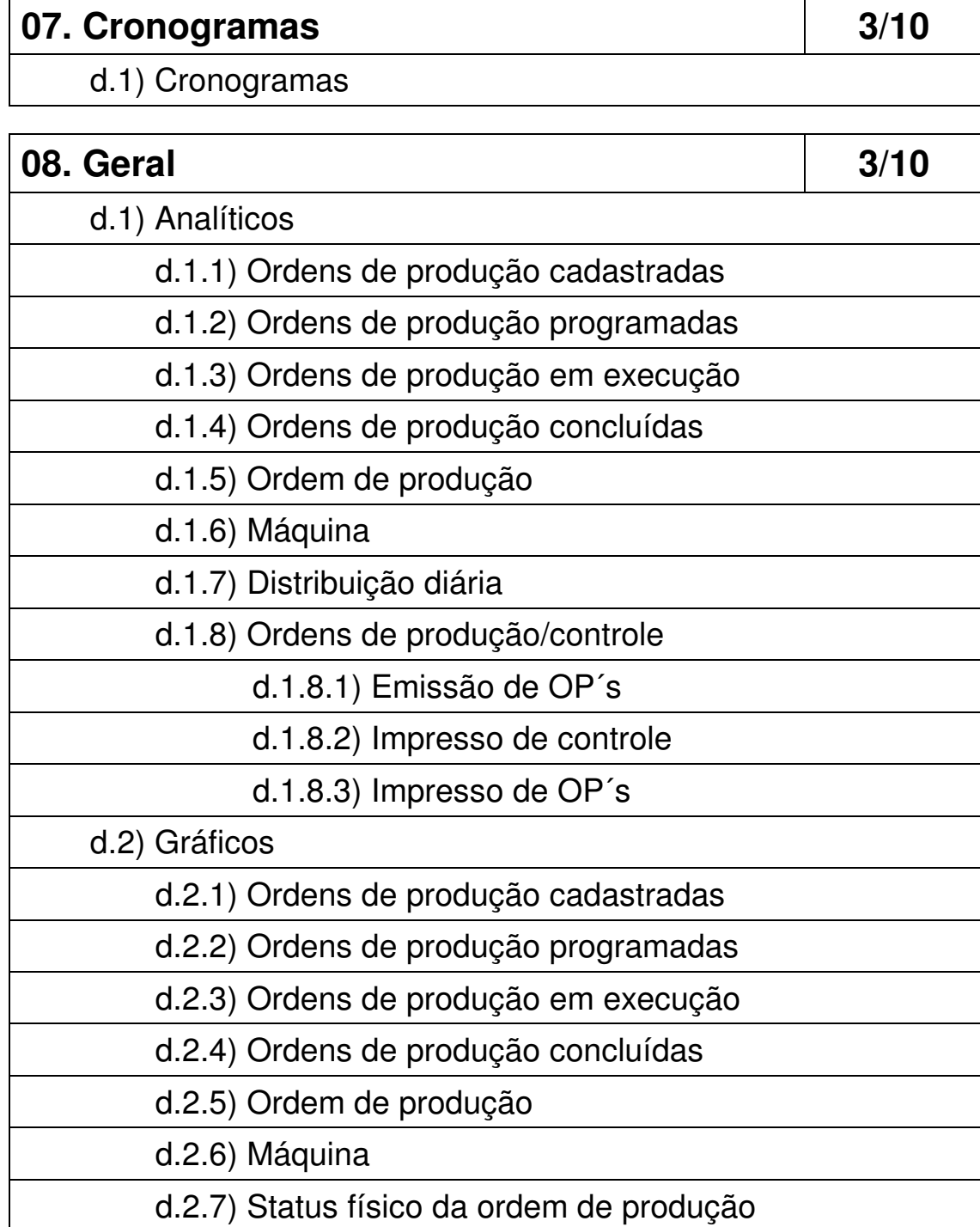

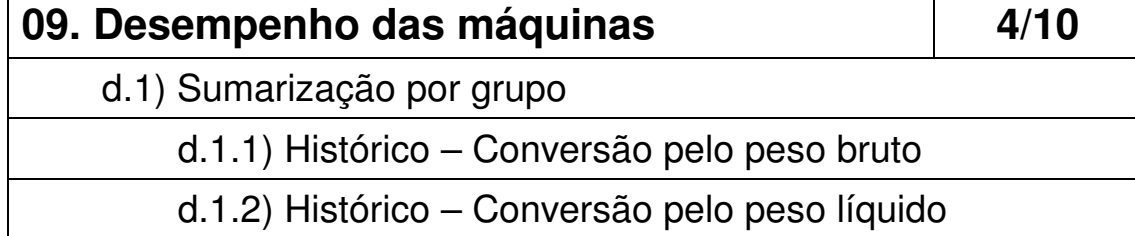

- d.1.3) Gerencial Conversão pelo peso bruto
- d.1.4) Gerencial Conversão pelo peso líquido
- d.2) Sumarização de produtos
	- d.2.1) Sumarização de produtos Conversão pelo peso bruto
	- d.2.2) Sumarização de produtos Conversão pelo peso líquido

## 10. Carga da produção diária **10. Carga da produção diária**

d.1) Carga da produção diária no período de 1 dia

d.2) Carga da produção diária no período de 5 dias

d.3) Carga da produção diária no período de 20 dias

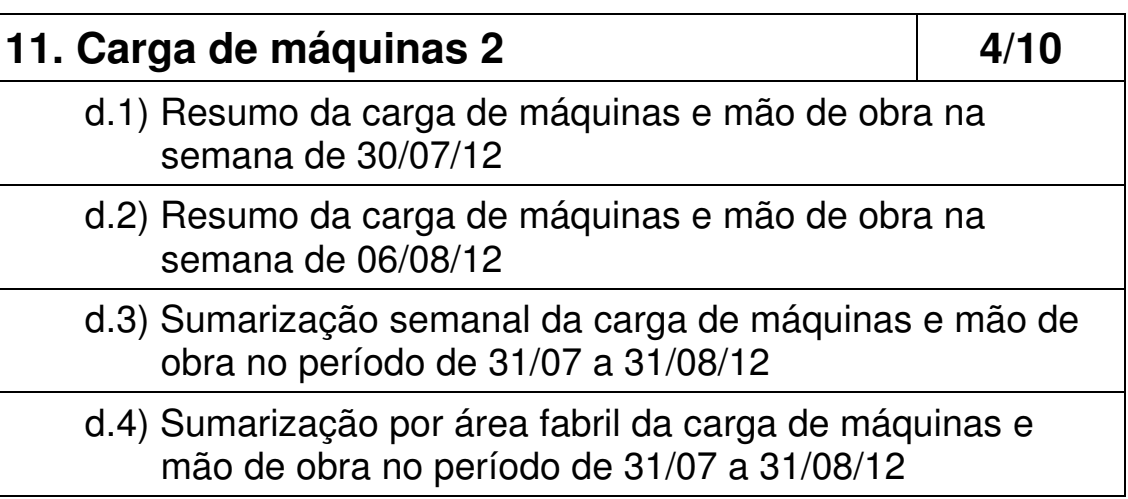

![](_page_6_Picture_112.jpeg)

![](_page_7_Picture_102.jpeg)

#### d.1) Sumarização dos turnos de um dado dia

- d.2) Sumarização dos turnos de uma dada ordem de produção
- d.1) Sumarização dos turnos de uma dada máquina em um dado intervalo

![](_page_7_Picture_103.jpeg)

d.1) Controle diário da eficiência e refugo por turno e por máquina

![](_page_7_Picture_104.jpeg)

#### d.13) Totalização por produto e destino (gerencial)

d.13.1) Relatório

d.13.2) Histograma

#### **17. Previsão de faturamento 6/10**

d.1) Produto na semana

d.2) Produto no período

d.3) Geral diária

d.4) Por semana

d.5) Por cliente (não há agrupamento por produto)

d.6) Por cliente/destino (semanal)

- d.7) Por cliente (há agrupamento por produto)
- d.8) Lista dos valores de venda
- d.9) Lista com encargos

d.10) Totalização por cliente, produto e destino

- d.11) Totalização por produto e destino (analítico)
	- d.11.1) Relatório
	- d.11.2) Histograma
- d.12) Totalização por produto e destino (gerencial)
	- d.12.1) Relatório
	- d.12.2) Histograma

![](_page_8_Picture_123.jpeg)

![](_page_9_Picture_110.jpeg)

![](_page_9_Picture_111.jpeg)

![](_page_10_Picture_117.jpeg)

![](_page_10_Picture_118.jpeg)

![](_page_11_Picture_118.jpeg)

programação de entrega, considerando somente a estrutura comum dos produtos

- d.2.1) Opção pelas restrições menos adversas na escolha dos materiais a) Movimentação de todos os grupos de
	- materiais b) Reposição de todos os grupos de materiais
		- c) Lista de críticos de todos os grupos de materiais

d.2.2) Opção pelas restrições mais adversas na escolha

![](_page_12_Picture_113.jpeg)

![](_page_12_Picture_114.jpeg)

![](_page_13_Picture_102.jpeg)

![](_page_13_Picture_103.jpeg)

![](_page_13_Picture_104.jpeg)

# 1.2) Menu Simulador

# • 17. Relatórios

![](_page_14_Picture_53.jpeg)

# 1.3) Menu Coleta

# • 02. Relatórios

![](_page_15_Picture_95.jpeg)